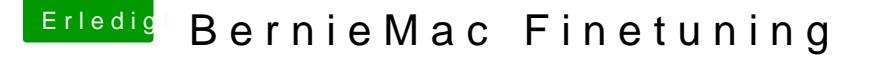

Beitrag von Nio82 vom 31. Mai 2017, 17:09

[@bern](https://www.hackintosh-forum.de/index.php/User/44992-bernod/)od

Hallo & willkommen im Forum.

Nun Feinschliff kann vieles bedeuten, da musst du uns schon mitteilen w richtig gefällt oder was noch nicht optimal funktioniert.

Eine Sache die mir gleich auffiel & Feinschliffpotenzial hat ist, da Bootloader zu stehen hast. Dieses "Multi Monster" packt nämlich die z Kext Dateien standardmäßig ins System obwohl diese im Clover Bootloa sind. Die im Multi Monster integrierten Kexte sind zudem auch meist Methoden wie Hardware zum laufen gebracht wird sind nicht auf de umgesetzt.

Aber für dieses Thema hier ist, wie gesagt ,erstmal wichtiger was du ver man diese Sachen^^ angeht.

Eine Sache die mir noch aufgefallen ist, trage mal in deinen Profil unter Modell ein, das kann manchmal auch von Interesse sein.